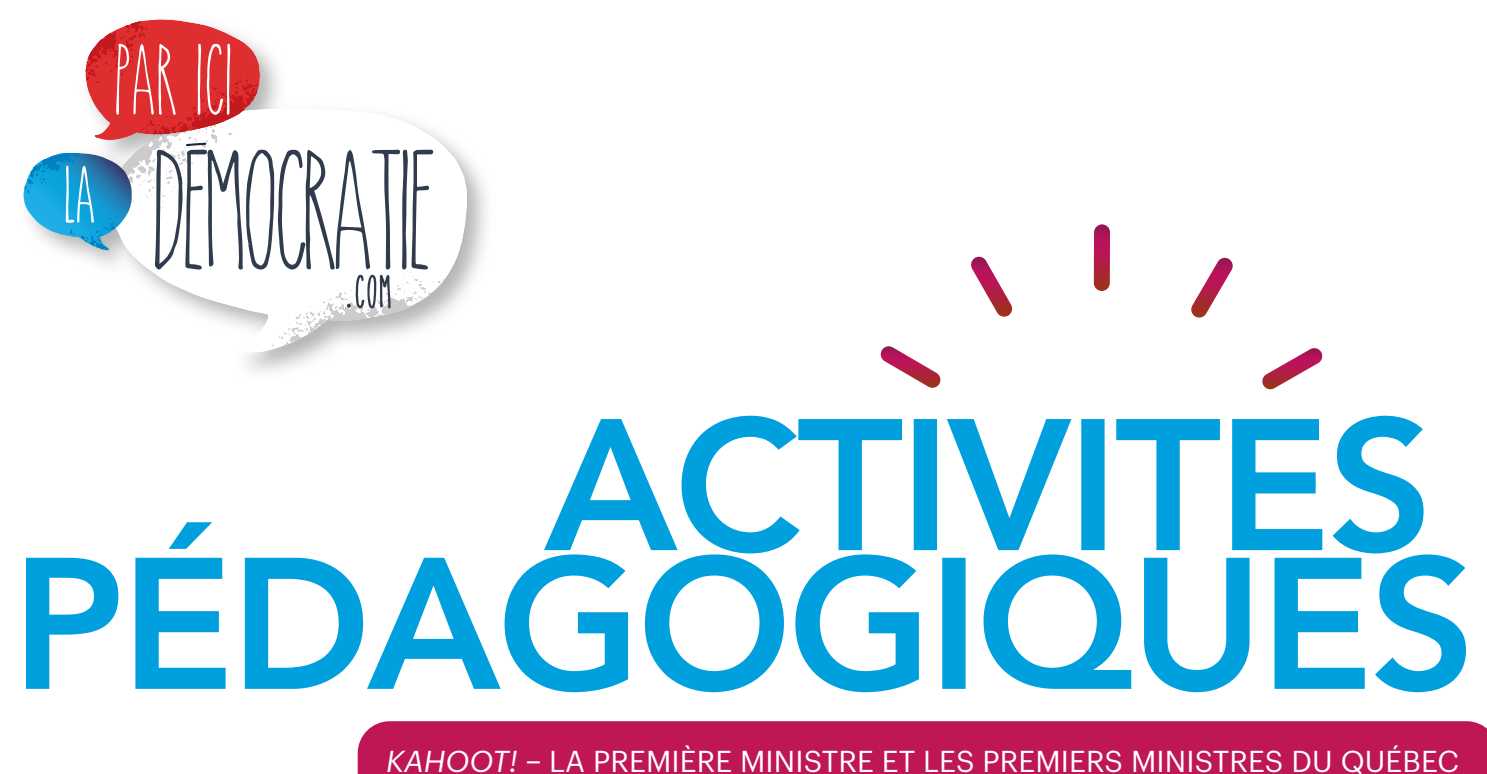

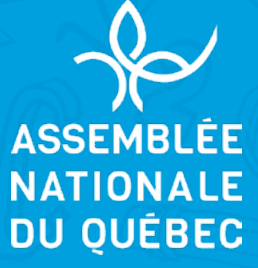

# *Kahoot!* – La première ministre et les premiers ministres du Québec

Ce questionnaire *Kahoot!* est un outil d'accompagnement pour tirer profit du contenu pédagogique de l'affiche du même nom, disponible sur le [site Web éducatif de l'Assemblée nationale du](http://www.paricilademocratie.com)  [Québec.](http://www.paricilademocratie.com)

L'objectif de cette fiche est de favoriser l'acquisition de connaissances sur la première ministre et les premiers ministres du Québec dans un contexte ludique.

Pour réaliser l'activité, vous aurez besoin d'avoir accès à une connexion Internet et d'autoriser l'utilisation des appareils technologiques (cellulaires, tablettes, etc.) des élèves.

De brèves notes pédagogiques sont disponibles pour vous permettre d'intervenir après chacune des questions et faire de ce moment *Kahoot!* une véritable activité pédagogique.

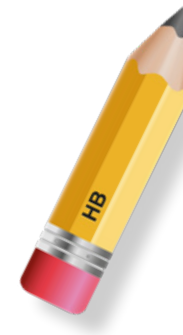

# Marche à suivre

La plateforme *Kahoot!* permet de réaliser des jeux-questionnaires sur des sujets variés. Afin de démarrer l'activité en classe, vous devrez disposer d'une connexion Internet pour projeter les questions sur écran géant. Chaque élève doit avoir en main un téléphone cellulaire ou une tablette afin de s'inscrire comme joueur et de répondre aux questions. Il est aussi possible de former des équipes si vous ne disposez pas d'assez d'appareils électroniques.

Avant d'effectuer l'activité sur la plateforme Kahoot!, laissez les élèves étudier l'affiche pédagogique [La première ministre et les](http://paricilademocratie.com/approfondir/materiel-pedagogique/5519-affiches-pedagogiques)  [premiers ministres du Québec.](http://paricilademocratie.com/approfondir/materiel-pedagogique/5519-affiches-pedagogiques)

# Pour démarrer *Kahoot!*

1. À l'aide d'un tableau interactif ou d'un ordinateur dont l'écran est projeté en classe, suivez [ce lien](https://create.kahoot.it/share/la-premiere-ministre-et-les-premiers-ministres-du-quebec/5c83bc2d-f983-4fc1-832d-c7dba44505cb) ou scannez ce code QR :

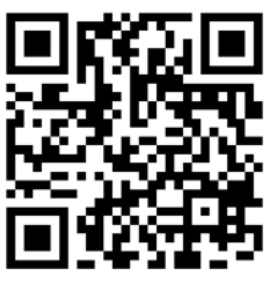

2. Si vous avez déjà un compte utilisateur *Kahoot!*, vous pouvez saisir votre identifiant et votre mot de passe en cliquant sur le bouton

Se connecter

Cela vous permet d'enregistrer les résultats de vos différents groupes. Si vous ne désirez pas vous créer un compte utilisateur Kahoot!, cliquez sur le bouton

**Lancer en tant qu'invité**

- 3. Sélectionnez le mode de jeu que vous désirez. Le **mode classique** permet à chaque élève d'accumuler des points de façon individuelle, tandis que le **mode équipe** permet aux élèves d'unir leurs forces. En mode équipe, vous pouvez choisir parmi les deux options suivantes :
	- Équipes sur appareils personnels;
	- Équipes sur appareil partagé.
- 4. Après avoir cliqué sur le bouton *Commencer,* la plateforme génère un **code PIN du jeu**. Le code PIN du jeu change à chaque partie que vous jouez sur un même questionnaire.

# Consignes à l'intention des élèves

- 5. Indiquez aux élèves d'inscrire l'adresse suivante dans la barre d'adresse de leur navigateur Internet sur leur téléphone cellulaire ou leur tablette : [www.kahoot.it](http://www.kahoot.it)
- 6. Chaque élève doit inscrire le code PIN du jeu, puis cliquer sur *Valider.*

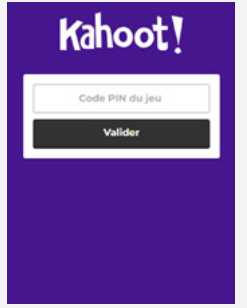

7. Chaque élève ou chaque équipe doit s'identifier en créant un pseudo, puis cliquer sur *OK, c'est parti!*

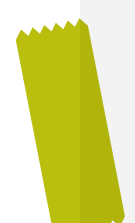

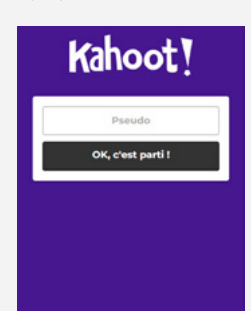

- 8. Une fois que toutes les joueuses et tous les joueurs sont inscrits, la partie peut commencer.
- 9. Notez que les réponses rapides permettent d'accumuler davantage de points.

# 1. À 36 ans, j'ai été le plus jeune premier ministre de l'histoire du Québec. Qui suis-je?

Robert Bourassa

Robert Bourassa est élu député libéral pour la première fois en 1966. Quatre ans plus tard, à l'âge de 36 ans, il devient le plus jeune premier ministre de l'histoire du Québec. Son gouvernement entreprend de nombreuses réformes, telles l'implantation du régime d'assurance maladie et la création des centres locaux de services communautaires (CLSC). En outre, il lance un vaste programme d'infrastructures publiques, entre autres, la construction d'autoroutes, d'installations olympiques et de barrages hydroélectriques sur le territoire de la Baie-James. Défait en 1976, il quitte son poste de chef de parti et enseigne dans différentes universités d'Europe, des États-Unis et du Québec. En 1985, il revient au pouvoir et c'est sous son gouvernement que trois ans plus tard, le projet de loi 178 qui proclame la prééminence du français dans l'affichage est adopté. Le gouvernement Bourassa fait aussi adopter le nouveau Code civil du Québec après des années de travail de refonte. Cette période est également marquée par les négociations constitutionnelles autour de l'accord du lac Meech (1987) et du référendum sur l'accord de Charlottetown (1992). En 1994, Robert Bourassa démissionne et quitte la vie politique.

#### Pour aller plus loin

<http://www.assnat.qc.ca/fr/deputes/bourassa-robert-2231/biographie.html>

## 2. Combien y a-t-il de parlementaires qui siègent à l'Assemblée nationale du Québec?

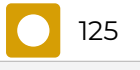

La population du Québec est représentée par 125 députés élus dans autant de circonscriptions. Ces personnes sont choisies par les électrices et électeurs au moment des élections et siègent à l'Assemblée nationale. On les désigne également sous les termes de « membres de l'Assemblée », « membres du Parlement » ou « parlementaires ».

Une fois élus, et avant de pouvoir siéger à l'Assemblée, les députés doivent prêter deux serments et signer le Registre des serments. Ils deviennent dès lors assujettis aux diverses règles applicables au contexte parlementaire.

## Pour aller plus loin

[http://paricilademocratie.com/approfondir/parlementarisme-et-elections/674-la-po](http://paricilademocratie.com/approfondir/parlementarisme-et-elections/674-la-politique-au-quebec-institutions-et-acteurs)[litique-au-quebec-institutions-et-acteurs](http://paricilademocratie.com/approfondir/parlementarisme-et-elections/674-la-politique-au-quebec-institutions-et-acteurs)

# 3. Parmi ces gens, qui n'a jamais été premier ministre du Québec?

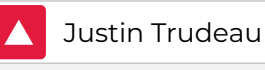

Justin Trudeau est devenu le premier ministre du Canada à la suite des élections générales d'octobre 2015. Il a été reporté au pouvoir en 2019 et en 2021. Il ne s'est jamais présenté comme député en politique provinciale.

## 4. C'est pendant mon mandat que le droit de vote a été accordé aux femmes. Qui suis-je?

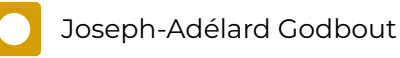

Le 18 avril 1940, le projet de loi accordant le droit de vote et d'éligibilité aux femmes du Québec est adopté par une majorité de 67 voix contre 9. Il est sanctionné le 25 avril par le lieutenant-gouverneur.

Les Québécoises votent pour la première fois à l'élection générale du 8 août 1944, mais il faut attendre en juillet 1947 pour qu'une première femme, Mae O'Connor, se présente devant l'électorat lors d'une élection partielle.

On compte 3 candidates aux élections générales de 1952, 7 en 1956, et aucune en 1960. C'est Claire Kirkland-Casgrain qui, élue dans la circonscription de Jacques-Cartier le 14 décembre 1961, devient la première femme de l'histoire à siéger à l'Assemblée législative du Québec.

## Pour aller plus loin

<http://paricilademocratie.com/approfondir/5-femmes-societe-et-politique>

5. Durant quelle période Pauline Marois a-t-elle été première ministre du Québec?

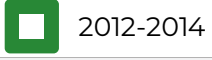

Élue pour la première fois en 1981, Pauline Marois est diplômée en service social et en administration des affaires (MBA). Elle dirige plusieurs ministères importants dans les cabinets Bouchard, Parizeau et Landry, tels les ministères des Finances, de l'Éducation et de la Santé en plus d'être vice-première ministre de 2001 à 2003. Élue chef du Parti québécois le 26 juin 2007, elle devient cinq ans plus tard la première femme de l'histoire à diriger le Québec. Son gouvernement se concentre sur les questions de l'encadrement des contrats publics, de l'exploitation des ressources naturelles et de la laïcité. Il procède aussi à une refonte du Code de procédure civile. Pauline Marois est défaite aux élections générales du 7 avril 2014.

#### Pour aller plus loin

<http://www.assnat.qc.ca/fr/deputes/marois-pauline-79/biographie.html>

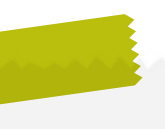

# 6. Quel premier ministre a aussi été maire de la ville de Québec?

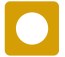

Simon-Napoléon Parent

Simon-Napoléon Parent est élu comme député libéral en 1890, puis comme maire de Québec quatre ans plus tard. En 1897, il fonde la Compagnie du pont de Québec et relance le projet de relier les deux rives du Saint-Laurent. La même année, il devient ministre des Terres, des Forêts et des Pêcheries avant de succéder, trois ans plus tard, à Félix-Gabriel Marchand. Reporté au pouvoir en 1900 et en 1904, il cumule les charges de maire de Québec et de premier ministre de la province. Depuis 1980, une loi interdit tout cumul de la fonction de député à l'Assemblée nationale avec celle de membre d'un conseil municipal.

### Pour aller plus loin

<http://www.assnat.qc.ca/fr/deputes/parent-simon-napoleon-4777/biographie.html> <http://www.assnat.qc.ca/fr/patrimoine/lexique/double-mandat.html>

# 7. C'est moi qui ai nommé le premier gouvernement paritaire. Qui suis-je?

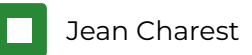

Jean Charest est élu député progressiste-conservateur au Parlement d'Ottawa en 1984, à l'âge de 26 ans. Réélu quatre fois de suite, il assume plusieurs charges ministérielles au sein des cabinets Mulroney et Campbell. Il devient chef du Parti progressiste-conservateur en 1993, puis quitte la scène politique fédérale cinq ans plus tard pour devenir chef du Parti libéral du Québec.

Élu député de la circonscription de Sherbrooke en 1998, il est chef de l'opposition officielle jusqu'au 29 avril 2003, date à laquelle il est assermenté premier ministre du Québec. À ce titre, il priorise le développement des ressources naturelles, l'amélioration de la politique familiale et les investissements dans les infrastructures publiques. Défait en 2012, il est le premier chef de gouvernement depuis Maurice Duplessis à avoir gouverné durant trois mandats consécutifs.

C'est en 2007 que Jean Charest forme le premier gouvernement paritaire au Québec. Il s'agit également d'une première au Canada. Ce cabinet compte 9 femmes ministres, dont la vice-première ministre Nathalie Normandeau, sur un total de 20.

## Pour aller plus loin

<http://www.assnat.qc.ca/fr/deputes/charest-jean-525/biographie.html>

# 8. Je suis le seul premier ministre à être né à l'extérieur du Canada. Qui suis-je?

Henri-Gustave Joly de Lotbinière

Henri-Gustave Joly, né en France en 1829, est le seul premier ministre de religion protestante à avoir gouverné le Québec. Ce seigneur, aussi homme d'affaires, entre en politique en 1861 et devient chef de l'opposition libérale en 1869. Il accède au pouvoir en 1878, à la faveur de la destitution du gouvernement Boucher de Boucherville.

De nos jours, toute personne apte à voter peut se porter candidate et accéder à la fonction de premier ministre. Ce qui diffère notamment des États-Unis où tout président doit être né aux États-Unis pour pouvoir accéder à cette fonction.

#### Pour aller plus loin

[http://www.assnat.qc.ca/fr/deputes/joly-de-lotbiniere-henri-gustave-3737/biogra](http://www.assnat.qc.ca/fr/deputes/joly-de-lotbiniere-henri-gustave-3737/biographie.html)[phie.html](http://www.assnat.qc.ca/fr/deputes/joly-de-lotbiniere-henri-gustave-3737/biographie.html)

### 9. Quel premier ministre a fait adopter le fleurdelisé comme drapeau officiel du Québec?

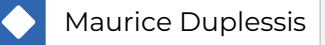

Maurice Duplessis est originaire de Trois-Rivières, circonscription qu'il représente durant plus de 32 ans au Parlement de Québec. D'abord élu sous la bannière du Parti conservateur en 1927, il en devient le chef en 1933. Puis, allié à un groupe de libéraux dissidents, il fonde l'Union nationale et accède au pouvoir en 1936. Son gouvernement crée le ministère de la Santé et fait adopter la Loi des salaires raisonnables et les pensions aux aveugles et aux mères nécessiteuses. C'est cependant la création de l'Office du crédit agricole, une promesse faite aux cultivateurs, qui lui vaudra pendant longtemps l'appui des milieux ruraux. Anticommuniste et conservateur sur le plan social, il appuie la présence de l'Église catholique dans les milieux de la santé et de l'éducation. De retour au pouvoir en 1944, il favorise l'électrification rurale, investit dans le secteur des travaux publics et permet le développement des immenses ressources naturelles du Nord québécois. Il défend farouchement l'autonomie provinciale et dote le Québec de son drapeau officiel en 1948. Maurice Duplessis obtient de plus la création d'un impôt provincial sur le revenu en 1954 et gouverne le Québec sans trop l'endetter. Il décède en fonction, en septembre 1959, après avoir été premier ministre durant 18 ans, un record de longévité politique au Québec.

#### Pour aller plus loin

[http://www.assnat.qc.ca/fr/deputes/duplessis-maurice-le-noblet-3057/biographie.](http://www.assnat.qc.ca/fr/deputes/duplessis-maurice-le-noblet-3057/biographie.html) [html](http://www.assnat.qc.ca/fr/deputes/duplessis-maurice-le-noblet-3057/biographie.html)

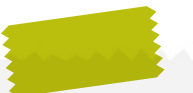

# 10.Comment Louis-Olivier Taillon a-t-il marqué la fonction de premier ministre?

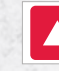

Son mandat fut le plus court de l'histoire de la fonction.

Louis-Olivier Taillon est élu député conservateur en 1875. À la démission de John Jones Ross en 1882, le Parti conservateur désigne Taillon comme leur nouveau chef. Il devient de fait premier ministre du Québec. Cependant, minoritaire en Chambre, il doit à son tour démissionner après seulement quatre jours au pouvoir.

#### Pour aller plus loin

<http://www.assnat.qc.ca/fr/deputes/taillon-louis-olivier-5449/biographie.html>

# 11.Tout comme moi, mes deux fils ont aussi été premiers ministres. Qui suis-je?

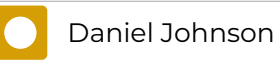

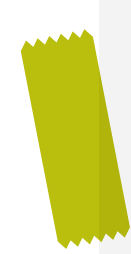

Daniel Johnson père est élu député de l'Union nationale en 1946. À partir de 1958, il est ministre des Ressources hydrauliques dans les cabinets Duplessis, Sauvé et Barrette. Johnson devient chef de son parti en 1961. Il siège comme chef de l'opposition officielle jusqu'en 1966, année où il accède au pouvoir. Premier ministre, il poursuit la Révolution tranquille, notamment par la création du réseau des cégeps et de l'Université du Québec. De plus, il contribue à promouvoir la place du Québec sur la scène internationale à l'occasion de l'Exposition universelle de Montréal, en 1967. Sous sa gouverne, les liens avec la France se resserrent et le Québec entre officiellement dans la Francophonie. Sur le plan national, il défend les aspirations des Québécois basées sur l'égalité des deux peuples fondateurs dans son manifeste Égalité ou indépendance, publié en 1965. Dans la foulée, il revendique à plusieurs reprises une réforme constitutionnelle afin d'améliorer la place du Québec au sein du Canada. Johnson décède en fonction en septembre 1968, durant l'inauguration du barrage Manic-5 qui, aujourd'hui, porte son nom.

Pierre Marc Johnson est diplômé en science politique, en droit et en médecine. Élu député du Parti québécois en 1976, il remplit de multiples fonctions ministérielles dans le cabinet de René Lévesque. Après la démission de ce dernier, en 1985, Johnson est élu président du Parti québécois et devient premier ministre. Son gouvernement est défait peu après aux élections générales de 1985. Pierre Marc Johnson siège ensuite comme chef de l'opposition officielle jusqu'en 1987, année de son départ de la scène politique.

Daniel Johnson fils est élu député libéral pour la première fois en 1981. Avocat et administrateur, il remplit plusieurs fonctions ministérielles dans le second cabinet Bourassa. Il devient chef du Parti libéral à la fin de 1993, puis occupe la fonction de premier ministre du Québec de janvier à septembre 1994. Daniel Johnson agit ensuite comme chef de l'opposition officielle jusqu'en 1998, année où il se retire de la vie politique.

#### Pour aller plus loin

[http://www.assnat.qc.ca/fr/deputes/johnson-\(pere\)-daniel-3725/biographie.html](http://www.assnat.qc.ca/fr/deputes/johnson-(pere)-daniel-3725/biographie.html) <http://www.assnat.qc.ca/fr/deputes/johnson-pierre-marc-3721/biographie.html> [http://www.assnat.qc.ca/fr/deputes/johnson-\(fils\)-daniel-3723/biographie.html](http://www.assnat.qc.ca/fr/deputes/johnson-(fils)-daniel-3723/biographie.html)

## 12.Qui a été premier ministre du Québec durant la majeure partie de la Seconde Guerre mondiale?

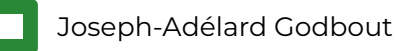

Agronome de profession, Joseph-Adélard Godbout est élu en 1929 et est nommé ministre de l'Agriculture l'année suivante dans le cabinet de Louis-Alexandre Taschereau. Il lui succède brièvement en juin 1936, mais concède la victoire à l'Union nationale de Maurice Duplessis deux mois plus tard. En 1939, il prend sa revanche et revient au pouvoir peu après le déclenchement de la Seconde Guerre mondiale. Malgré ce contexte difficile, le gouvernement Godbout est marqué par le progressisme. En particulier, il accorde le droit de vote aux femmes en 1940 et rend obligatoire, en 1942, la fréquentation scolaire pour les enfants de 6 à 14 ans. On lui doit aussi la création d'Hydro-Québec et une nationalisation partielle de l'électricité. Victime de l'impopularité des libéraux fédéraux causée par la menace de la conscription, le gouvernement Godbout est défait en 1944.

## Pour aller plus loin

<http://www.assnat.qc.ca/fr/deputes/godbout-joseph-adelard-3459/biographie.html>

## 13.Quels étaient les premiers ministres en fonction lors des deux référendums sur la souveraineté du Québec?

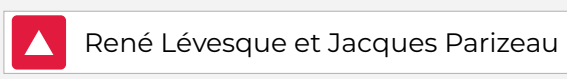

René Lévesque est journaliste de profession et se fait élire en 1960 sous la bannière libérale. Ministre dans le cabinet Lesage, il nationalise, autour d'Hydro-Québec, toutes les grandes compagnies privées d'électricité. En 1967, il quitte le Parti libéral et fonde le Mouvement souveraineté-association, qui devient le Parti québécois l'année suivante. Victorieux aux élections générales de 1976, il dirige le premier gouvernement souverainiste de l'histoire du Québec. En 1980, le gouvernement Lévesque consulte la population par référendum afin d'obtenir le droit de négocier la souveraineté-association avec le reste du Canada : cette proposition est rejetée à 59,6%.

Formé à la London School of Economics, Jacques Parizeau est d'abord conseiller économique auprès des premiers ministres Lesage, Johnson et Bertrand avant de se lancer dans l'arène politique. Élu député du Parti québécois en 1976, il remplit plusieurs fonctions ministérielles, dont celle de ministre des Finances dans le cabinet Lévesque jusqu'en 1984. Il se consacre ensuite à l'enseignement à l'École des hautes études commerciales. En 1988, il est élu président du Parti québécois et siège dès l'année suivante comme chef de l'opposition officielle à l'Assemblée

nationale. Il devient premier ministre en 1994 et organise un nouveau référendum sur la souveraineté du Québec. Le 30 octobre 1995, le Non l'emporte dans une proportion de 50,6%.

#### Pour aller plus loin

<http://www.assnat.qc.ca/fr/deputes/levesque-rene-4219/biographie.html> <http://www.assnat.qc.ca/fr/deputes/parizeau-jacques-4781/biographie.html>

### 14.De quel parti politique la majorité des premiers ministres du Québec est-elle issue?

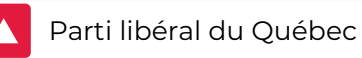

Parmi les 32 premiers ministres que le Québec a connus, 12 sont issus du Parti libéral du Québec. Viennent ensuite le Parti conservateur (8), le Parti québécois (6), puis l'Union nationale (5). Finalement, en 2018, un premier ministre issu d'un nouveau parti politique, la Coalition avenir Québec, dirige pour la première fois le Québec.

#### Pour aller plus loin

Distinguer parti politique et groupe parlementaire : [http://paricilademocratie.com/approfondir/parlementarisme-et-elec](http://paricilademocratie.com/approfondir/parlementarisme-et-elections/677-groupes-parlementaires-et-deputes-independants)[tions/677-groupes-parlementaires-et-deputes-independants](http://paricilademocratie.com/approfondir/parlementarisme-et-elections/677-groupes-parlementaires-et-deputes-independants)

#### Les partis politiques au Québec :

<https://www.electionsquebec.qc.ca/partis-et-autres-entites-politiques/>

15.Parmi les premiers ministres suivants, lequel ne porte pas de lunettes sur sa photo?

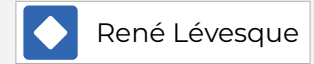

### 16.Et toi, seras-tu un jour première ou premier ministre?

Les deux réponses sont valides. Le but de cette question est simplement d'amener les élèves à partager leurs idées sur l'avenir du Québec.